# **DEPARTMENT OF INFORMATION TECHNOLOGY JAMAL MOHAMED COLLEGE AUTONOMOUS TIRUCHIRAPPALLI – 620020**

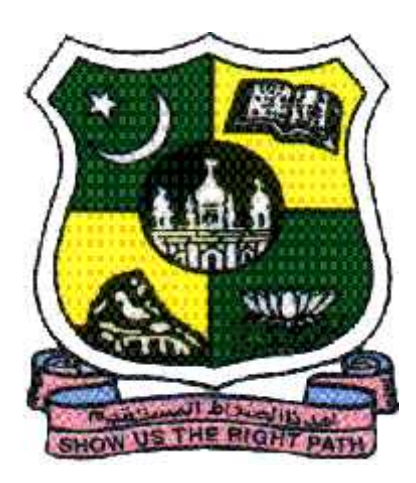

# **BACHELOR OF INFORMATION TECHNOLOGY SYLLABUS – 2017 UNDER CHOICE BASED CREDIT SYSTEM**

# **BSc - IT Programme – Course Structure under CBCS**

Applicable to the candidates admitted from the academic year 2017 -2018 onwards

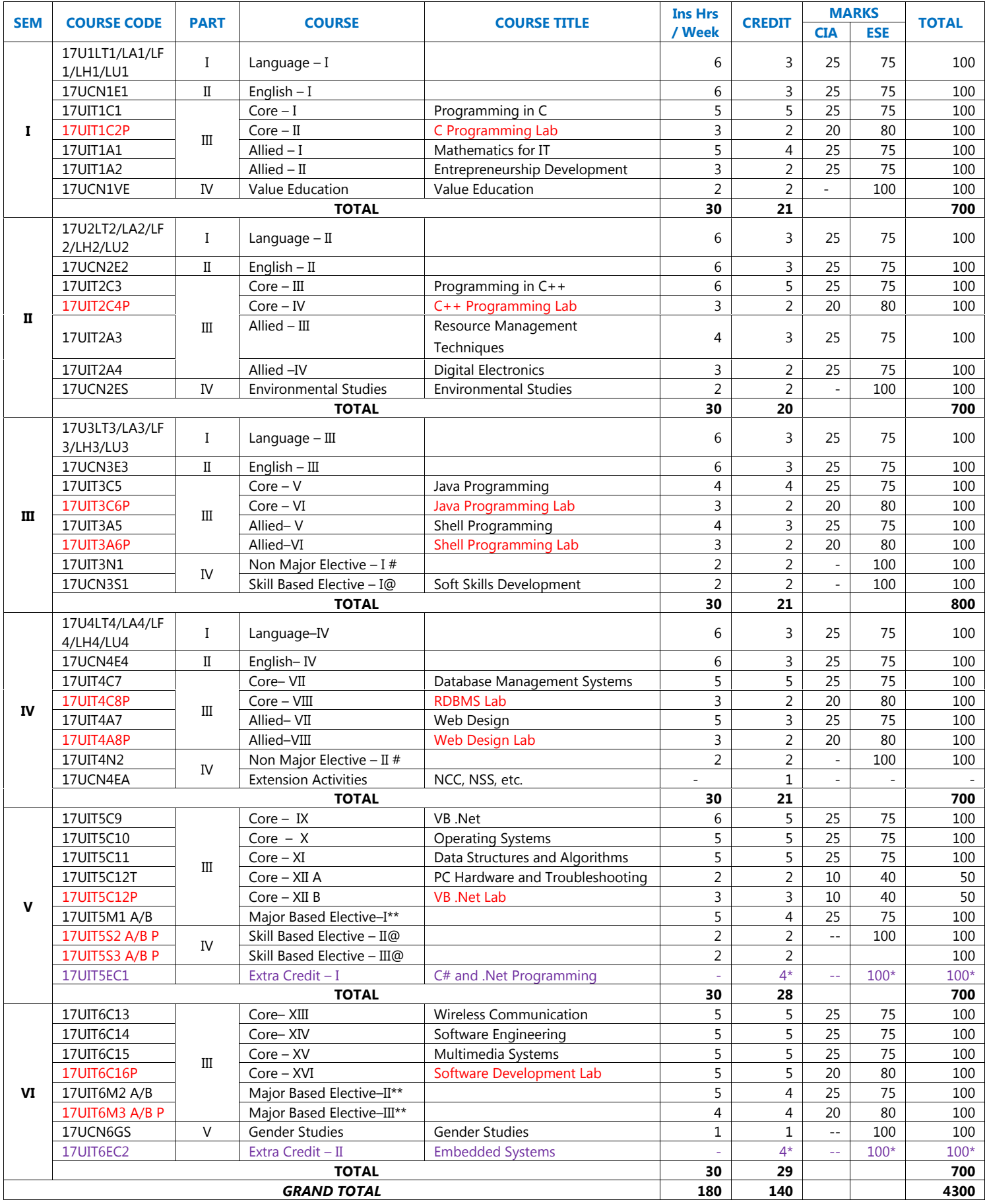

\* Not Considered for Grand Total and CGPA.

### **\*\* MAJOR BASED ELECTIVES**

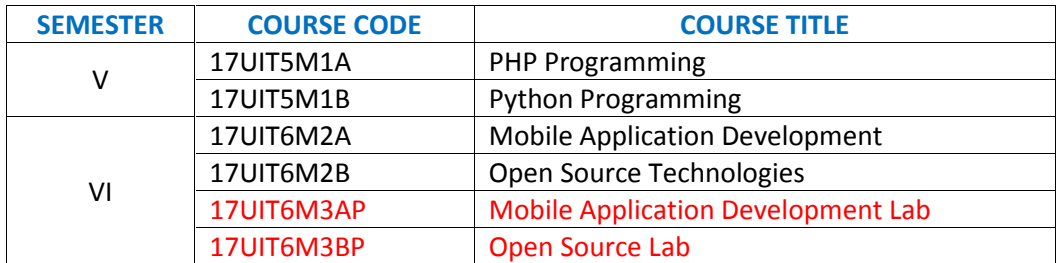

### **@ SKILL BASED ELECTIVES**

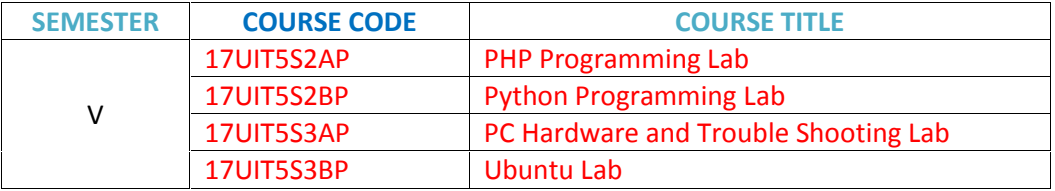

## **# Non Major Elective Courses offered to the other Departments:**

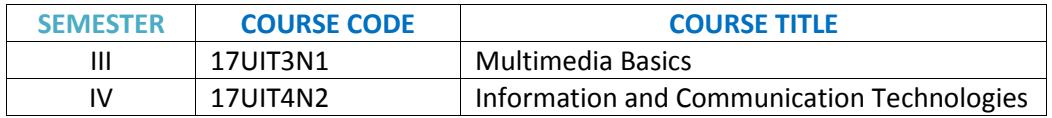

## **SEMESTER – I: CORE – I: PROGRAMMING IN C**

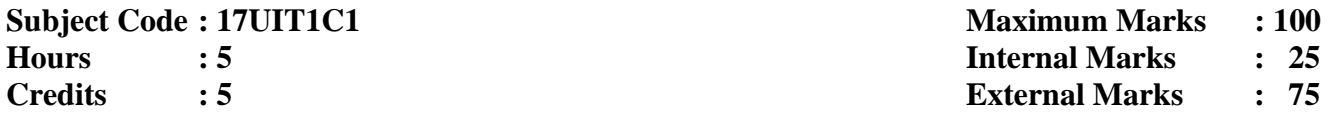

**Objective** To learn the basics of C and to develop the programming skills in C

Overview of C:-History of C-Importance of C - Basic structure of C program - Executing a C program - Unix system and MS-DOS system. Constants, Variables and Data types: Character set - C Tokens-Keywords and Identifiers – Constants – Variables - Data types - Declaration of variables - Assigning values to the variables - Defining symbolic constant. # Simple Programs using above all concepts#

## **UNIT II 15 Hours**

Operators and Expression: Arithmetic Operators - Relational Operator - Logical Operator - Assignment Operators - Increment and Decrement Operator - Conditional Operator - Bitwise Operator - Arithmetic Expression-Evaluation of Arithmetic Expression - Precedence of Expression - Type Conversion in Expression - Mathematical Functions. Decision Making and Branching Statements: Different form of IF statement - Switch statement - goto statement #Programs based on IF and switch#

Decision Making and Looping: The WHILE statement-The DO statement - FOR statement-Jumps in Loops. Arrays: One Dimensional Array: Declaration-Initialization- Example. Two Dimensional Array-Declaration – Initialization- Example-Dynamic Arrays. #Programs based on all the Loops and Arrays#

## **UNIT IV 15 Hours**

User Defined Functions: Need for user defined Function-Elements of User defined Function - Definition of functions - Return values and types - Function calls - Function declaration - Categories of Function Structure, Union and Pointers: Defining a structure-Declaring structure variables-Structure Initialisation-Arrays of structures – Unions - Understanding pointers - Declaring and initialization of pointer variables - Pointer Expression-Pointer Increment and scale factor #Programs based on User Defined Function, Structures and Pointers#

## **UNIT V 15 Hours**

File Management: Defining and opening a file - closing a file - Input/Output Operations on files - Error Handling during I/O operations - Random Access to Files. Dynamic Memory Allocation: #Allocating a block of memory: MALLOC - Allocating multiple blocks of memory: CALLOC-Releasing the used space

## **# ........ # Self-study portion**

## **Text Book**

E. Balagurusamy, *Programming in ANSI C*, Tata McGraw-Hill Publishing Company, Fourth Edition

- **UNIT <b>I :** Chapter 1.1, 1.2, 1.8, 1.10, 1.11, 1.12, 2.2, to 2.9, 2.11
- **UNIT II :** Chapter 3.2 to 3.12, 3.14, 3.16, 5.1 to 5.7
- **UNIT III :** Chapter 6.2 to 6.5, 7.2 to 7.6, 7.8
- **UNIT IV :** Chapter 9.1, 9.4 to 9.9, 10.2, 10.3, 10.5, 10.8, 10.12, 11.2, 11.4, 11.5, 11.8, 11.9
- **UNIT V :** Chapter 12.2 to 12.6, 13.2 to 13.5

## **Reference Book**

Yeshavanth P. Kanetkar, *Let us C*, BPB Publications, 13<sup>th</sup> Edition 2013

## **UNIT III 15 Hours**

## **UNIT I 15 Hours**

## **SEMESTER – I: CORE – II: C PROGRAMMING LAB**

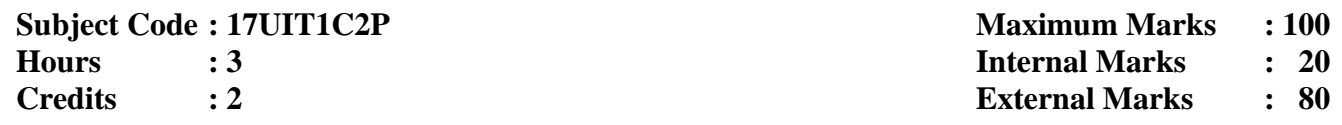

- 1. Program to display your name, roll number, class, section, college using constants and variables
- 2. Using variables and constants display your Higher Secondary Mark sheet Name, Register no, Subject, Marks, and Name of School
- 3. Program to check whether you are eligible for vote or not using if –else statement
- 4. Program to print the week days using switch case
- 5. Print the following series using while and do while
	- a. 7,14,21,28…….70
	- b.  $-50,-45,-40,\ldots$ ...
	- c.  $90,-85,-80$ .......0
	- d. -100,-90,…….90
- 6. Program to print the following pattern using for loop

A AA AAA AAAAA AAAAAA

- 7. Declare, define and call three functions getdata, calculate and putdata. Receive the inputs such as student name, roll number, mark1, mark2 and mark3 using getdata. Calculate the total and average using calculate . Display the student name, roll number, mark1, mark2, mark3, total and average using putdata
- 8. Program for addition of four numbers using pointers
- 9. Develop a file program for your personal information

## **SEMESTER - I: ALLIED–I: MATHEMATICS FOR IT**

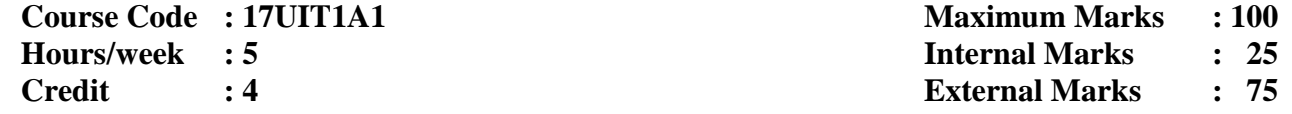

**Objective** To provide basic knowledge of numerical and statistical methods

Solution of algebraic and transcendental equations- Bisection method- Method of Successive Approximation or Iteration method , Method of False Position – Newton Raphson Method

## **UNIT II 15 Hours**

Solution of System of Linear Equations – Gauss Elimination Method, Gauss Jordan Method, Gauss Jacobi Method– Gauss Seidel Method

## **UNIT III 15 Hours**

Diagrammatic and Graphical Representation of Numerical Data – Formation of Frequency Distribution– Histogram, Cumulative Frequency – Polygon and Ogives – Measures of Central Tendency – Measures of Dispersion

## **UNIT IV 15 Hours**

Theory of Probability – Definitions of Probability – Sample Space – Probability of an Event – Independence of Events – Theorems on Probability – Conditional Probability – Baye's Theorem

Correlation and Regression – Properties of Correlation and Regression Coefficients – Numerical Problems for Finding the Correlation and Regression Coefficients

## **Text Books**

1. Dr. M.K. Venkataraman, *Numerical Methods in Science and Engineering*, the National Publishing Company, Chennai, 2001<br> **UNIT I** : Chapt

**UNIT I** : Chapter 3 - Section 1 to 5<br> **UNIT II** : Chapter 4 - Section: 1 & 2 **: Chapter 4 - Section: 1 & 2** 

2. S.C. Gupta, V.K. Kapoor, *Fundamentals of Mathematical Statistics,* Sulthan Chand & Sons, 2009

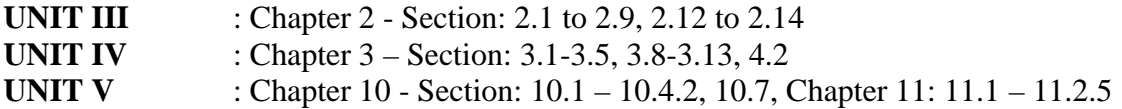

## **Reference Books**

1. S.S. Sastri, *Introductory Methods of numerical analysis*, Prentice Hall of India Pvt. Ltd., 2004 2. S.C. Gupta, V.K. Kapoor, *Elements of Mathematical Statistics*, Sultan Chand & Sons, 2009

## **UNIT I 15 Hours**

## **UNIT V 15 Hours**

## **SEMESTER – I: ALLIED II: ENTREPRENEURSHIP DEVELOPMENT**

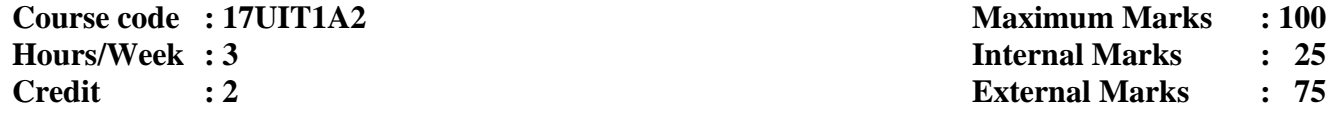

**Objective** To provide entrepreneurial skills to the students and know about the entrepreneurs

## **UNIT I 9 Hours**

Entrepreneur - Meaning – Definition – Characteristics – Functions – Classification of Entrepreneurs

### **UNIT II**

Entrepreneurship – Concept – Distinction between Entrepreneur and Entrepreneurship – Entrepreneurship Development Programmes – Objectives

## **UNIT III**

**9 Hours** Small Enterprise: Definition – Charateristics – Objectives – Scope – Problem of Small-Scale Industries

### **UNIT IV**

Women Entrepreneurs – Concept of Women Entrepreneurship – Types of Women Enterpreneurs – Problem of Women Enterpreneurs

### **UNIT V**

Project Identification : Meaning of Definition – Project Classification – Project Identification Sources, Services and Systems of Business Information

### **Text Books**

**1**. E. Gordon & K. Natarajan – Entrepreneurship Development, Himalaya Publishing House, 5th Revised Edition

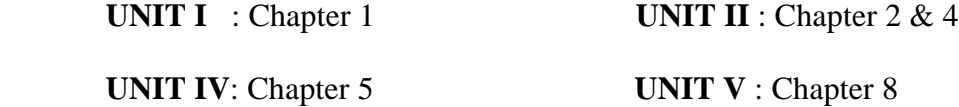

2. Dr. S. S. Khanka – Entrepreneurial Development, S. Chand& Company Ltd, Delhi **UNIT III :** Chapter 10

### **Reference Book**

Sangeeta Sharma, *Entrepreneurship Development*, Prentice Hall of India Private Ltd, New Delhi, 2016

## **9 Hours**

### **9 Hours**

# **9 Hours**

## **SEMESTER - II: CORE– III: PROGRAMMING IN C++**

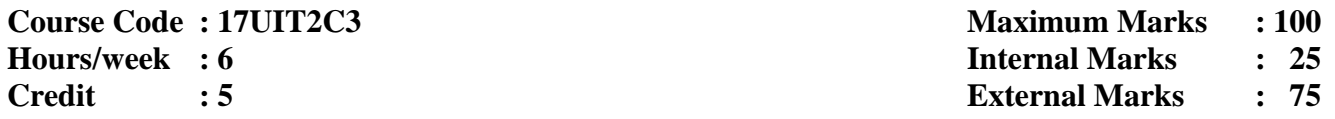

**Objective** To give the concepts of Object Oriented Programming and to impart the programming skills in  $C_{++}$ 

Object Oriented Programming concepts: Basic concepts of OOP-Structure of C++ Program – Tokens – Keywords - Identifiers-constants - Basic data types - User defined data types-Derived data types - Declaration of variables-Reference variables-Manipulators - Operator in C++ - Scope Resolution Operator - Type cast Operator - Expression and its types - control structures

## **UNIT II 18 Hours**

Functions: Main Function - Call by value- Call by reference-Inline function-Function overloading - Default arguments. Classes and Objects: Specifying the class – Defining Member Function – A C++ Program with class - Nesting of Member Function - Arrays within a class - Static data members and Static member functions - Friend Function - Returning Object

Constructor and Destructor: Constructors - Parameterized constructor-Multiple constructor in a class - Dynamic initialization of the objects - Copy constructor - Dynamic constructor-Destructor. Operator Overloading and Type conversion: Defining operator overloading - Overloading unary operator - Type conversion

## **UNIT IV 18 Hours**

Inheritance: Introduction - Single Inheritance - Multilevel inheritance - Multiple inheritance hierarchical inheritance - Virtual base classes. Polymorphism: Pointers - Pointer to objects – this pointer - Pointer to derived classes - Virtual Functions

## **UNIT V 18 Hours**

Working with Files: Introduction-Classes for File stream - Opening and closing the file - Detecting end of file-File modes. Templates: Introduction - Class templates - Class templates with multiple parameters - Function templates – Member Function template

## **Text Book**

E. Balagurusamy, *Object Oriented Programming with C++*, [Fourth Edition], Tata McGraw Hill Publications, 2008

**UNIT I :** 1 .5, 2.6, 3.2 – 3.7, 3.10, 3.17, 3.13, 3.14, 3.18, 3.24 **UNIT II :** 4.2, 4.4, 4.6, 4.7, 4.9, 4.11, 5.3 - 5.7, 5.9, 5.11, 5.12, 5.15 – 5.16 **UNIT III**  $: 6.2, 6.3 - 6.8, 7.1 - 7.3$ **UNIT IV**  $: 8.1, 8.3, 8.5 - 8.7, 9.1 - 9.6$ **UNIT V :** 11.1 – 11.5, 12.1 – 12.4, 12.7

## **Reference Book**

Herbert Schildt, *Teach yourself C++,* Third Edition, Tata McGraw Hill Publications, 2008

## **UNIT I 18 Hours**

## **UNIT III 18 Hours**

## **SEMESTER - II: CORE – IV C++ PROGRAMMING LAB**

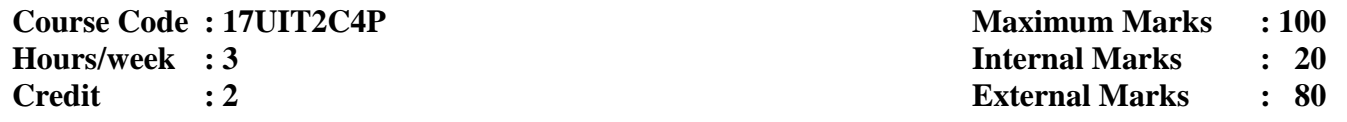

### **Simple Programs**

- 1. Program to convert temperature from Centigrade to Fahrenheit [Formula F=  $1.8 \times C + 32$ ]
- 2. Program to convert decimal number to binary number
- 3. Program to perform factorial of the given number
- 4. Program to print numbers in triangular form
- 5. Program to find no of vowels and no of consonants in a given string using array
- 6. Program to find prime numbers
- 7. Program to swap two variables without using third or temp variable
- 8. Program to find Palindrome number
- 9. Program to find the area and perimeter of a rectangle

## **Programs using class and objects**

- 10. Program to print your personal details such as name, Roll number, Gender M/F, Marks for five subjects, Total, Result Pass/Reappear by taking input from the user and display the same using two member functions
- 11. Program to find volume of cube, cylinder and rectangular box using function overloading
- 12. Program to find mean of n numbers using friend function
- 13. Program to implement the concept of Single level inheritance
- 14. Program to illustrate the concept of virtual function
- 15. Program to illustrate Stream Classes

## **SEMESTER-II: ALLIED – III: RESOURCE MANAGEMENT TECHNIQUES**

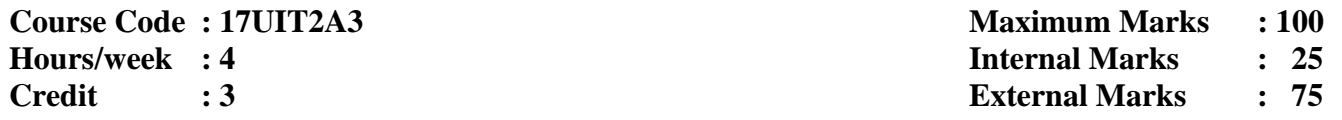

**Objective** To provide the various operations research techniques and their applications

## **UNIT I 12 Hours**

Operations Research – Nature and Features of Operations Research – Advantages and Limitations Operations Research - Linear Programming Problem LPP - Mathematical Formulation of the Problem – Graphical Solution of LPP

## **UNIT II 12 Hours**

General LPP – Canonical and Standard Forms of LPP – The Computational Procedure – Simplex Method - Two Phase Simplex Method

### **UNIT III 12 Hours**

Transportation Problem – Introduction – LPP Form of Transportation Problem – Solutions of a Transportation Problem - Finding Initial BFS – North West Corner rule – Least Cost Method – Vogel's Approximation Method

Assignment Problem – Introduction – Mathematical Form of Assignment Problem – Hungarian Assignment Method Balanced Only. Sequencing Problems: Introduction – Processing of n Jobs through Two Machines – Processing of n Jobs through k Machines

**UNIT V 12 Hours** PERT / CPM – Basic Components – logical sequencing – Rules of Network Construction -Critical Path Analysis –Probability Considerations- in PERT

## **Text Book**

KantiSwarup, P.K. Gupta and Man Mohan, *Operations Research*, Sultan Chand and Sons Publishers, New Delhi, 1992

**UNIT I** : Chapters 1 & 2, Chapter  $3(3.1 - 3.3)$ 

**UNIT II :** Chapter 3 (3.4, 3.5, Chapter 4 (4.1, 4.3 Except Big -M Method)

**UNIT III :** Chapter 10 (10.1, 10.2, 10.8, 10.9),

**UNIT IV :** Chapter 11 (11.1 – 11.3 Chapter 12 (12.1 – 12.5,

**UNIT V :** Chapters 25(25.1 – 25.4, 25.6, 25.7

### **Reference Books**

1. Hamdy A. Taha, *Operations Research: An Introduction*, PHI, New Delhi, 8th Edition 2008 2. A. Ravindran, Don T. Phillips, James J. Solberg, *Operations Research Principles and Practice*, John Wiley & Sons, Second Edition, Third Reprint 2007

## **UNIT IV 12 Hours**

## **SEMESTER-II: ALLIED – IV: DIGITAL ELECTRONICS**

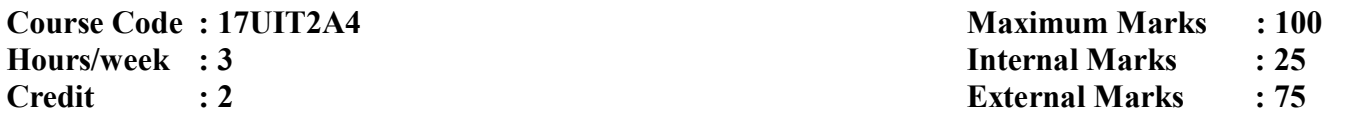

**Objective** To study the principles of digital logic circuits and their design

**UNIT I 9 Hours**  Number Systems and Codes: Binary, Decimal, Octal and hexadecimal number systems – Conversion from one system to another – Binary Addition – Binary Subtraction –  $#$  Binary Multiplication and Division.  $#$ Binary Code (8421, Gray, Excess-3)

## **UNIT II** 9 Hours

Digital Logic: The Basic Gates - AND, OR, NOT - Universal Logic Gates – NOR, NAND. # Boolean Laws and Theorems # –Simplification – Sum of Products Method – Karnaugh Simplification (upto 3 variables)

## **UNIT III** 9 Hours

Combinational logic circuits: Multiplexers – Demultiplexers –Decoders -Encoders. Arithmetic Bulding Blocks – Half adder – Half subtractor – Full adder – Full subtractor.

Sequential Logic Circuits: Flip Flops – RS Flip Flops – D Flip Flops- T Flip Flops –JK Flip-flops. Shift Registers (Serial-In-Serial-Out).

**UNIT V 9 Hours** D/A and A/D Conversion – Variable Resistor Network – Binary Ladder – D/A Converter – D/A Accuracy and Resolution –  $A/D$  Converters – # Simultaneous Method #

**# ........ # Self-study portion** 

## **Text Books**

1. Donald P Leach, Albert Paul Malvino, GoutamSaha,*Digital Principles and Applications*, Tata McGraw Hill Education Private Limited, New Delhi, Sixth Edition, 2002

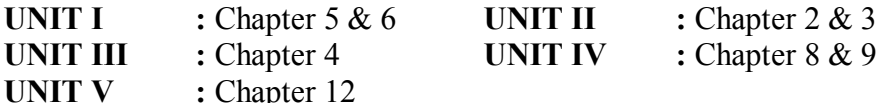

2. M. Morris Mano, *Digital Logic and Computer Design*, Prentice-Hall of India Private Limited, New Delhi, 2001

**UNIT III : Chapter 4** 

## **Reference Book**

Albert Paul Malvino and Donald P. Leach, *Digital Principles and Applications*, Tata McGraw Hill, Fourth Edition, 1996

## **UNIT IV** 9 Hours

## **SEMESTER - III: CORE - V: JAVA PROGRAMMING**

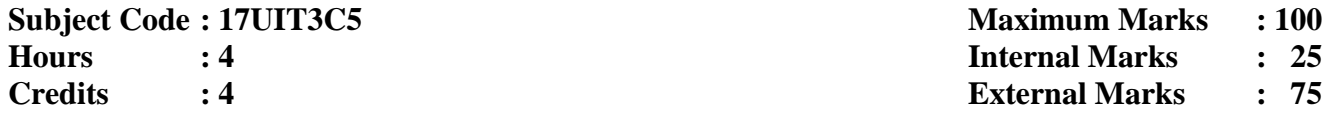

**Objective** To understand the basic concepts of Object Oriented Programming with Java language

Introduction to Java Programming: Introduction – Features of Java – Applications and Applets – Java Developer Kit. Java Language Fundamentals: The Building Blocks of Java – Data Types – Variable Declarations: Declaring, Initializing and Variables – Variable Types in Java. Wrapper Classes – Operators – Control Structures – Arrays – Strings

## **UNIT II 12 Hours**

Java as an OOP Language – Defining Classes – Defining Methods – Knowing This – Passing Arguments to Methods – Overloading Methods – Constructor Methods – Inheritance– Overriding Methods – Modifiers: The Four Ps of Protection – Finalizing Classes, Methods and Variables – Abstract Classes and Methods – Packages – Interfaces

## **UNIT III 12 Hours**

Exception Handling: Introduction – Basics of Exception Handling in Java – Exception Hierarchy – Constructors and Methods in Throwable Class – Handling Exceptions in Java – Throwing User Defined Exceptions. Multithreading – Overview of Threads – Creating Threads – Thread Life – cycle – Thread Priorities and Thread Scheduling

## **UNIT IV 12 Hours**

Files and I/O Streams: Java I/O – File Streams – FileInputStream and FileOutputStream – Filter Streams – RandomAccessFile. Applets: Introduction – Java Applications Versus Java Applets – Applet Life Cycle – Working with applets – The HTML APPLET Tag

## **UNIT V 12 Hours**

The Abstract Window Toolkit: Basic Classes in AWT – Drawing with Graphics class - Class Hierarchy in AWT – Event Handling – AWT Controls – Layout Managers

### **Text Book**

P. Radha Krishna, *Object Oriented Programming through JAVA*, Universities Press, 2007

**UNIT I** : Chapter  $1 \& 2$  **U UNIT III** : Chapter 5  $\& 6$  **U UNIT V :** Chapter 10

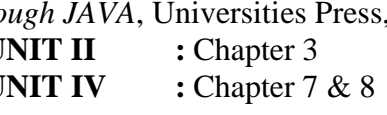

### **Reference Book**

Herbert Scheldt, *The Complete Reference Java*, Fifth Edition, Tata McGraw-Hill, 2008

### **UNIT I 12 Hours**

### **SEMESTER - III CORE-VI: JAVA PROGRAMMING LAB**

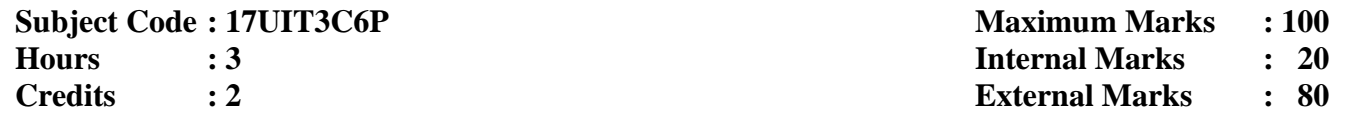

- 1. Simple Programs using Control Statements
	- a If statement
	- b) while loop
	- c for loop
	- d) switch statement
- 2. Program to arrange the alphabetical order of given names using string handling function
- 3. Program to demonstrate the class and objects
- 4. Program to demonstrate the following inheritance
	- a Single Inheritance
	- b) Multilevel inheritance
- 5. Program to demonstrate the concepts
	- a Interface
	- b) Abstract Class
- 6. Program to calculate EB-Bill preparation using package
- 7. Program to demonstrate multiple catch clauses
- 8. Program to create a Thread using the following a Extends Thread Class b) Implements Runnable interface
- 9. Program to demonstrate various I/O Streams
	- a To find the properties of a given directory or file
	- b) To copy a file into another.
- 10. Program to display geometrical objects using Applet
- 11. Program to create a simple calculator using AWT controls
- 12. Program to demonstrate the layout managers
	- a BorderLayout
	- b) FlowLayout
	- c GridLayout

## **SEMESTER – III: ALLIED V: SHELL PROGRAMMING**

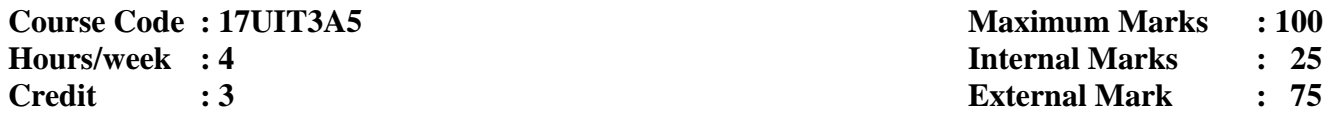

**Objective** To understand the fundamental and advance concepts of Linux Programming

Starting with Linux: Introduction to Linux – What is Linux – GNU Project and the free software foundation – Linux distributions – Programming Linux – Linux Programs – Text Editors – The C compiler. Shell Programming: What is Shell –# pipes and Redirection# – Shell as a programming language – Shell Syntax

## **UNIT II 12 Hours**

Working with files - File structure – Library functions – Standard I/O Library – Formatted Input and Output – File and Directory Maintenance – Scanning Directories – Errors – Linux Environment: Program arguments – # Environment variables# – Time and date – Temporary files – User information – Host information

Terminals: Talking to the terminal – the terminal structure – Terminal Output – Detecting keystrokes – consoles. Managing Text based screens with curses: The screen – The keyboard – Windows – Pads. Data Management – Managing directory – file locking - # Databases#

## **UNIT IV 12 Hours**

Development tools – The make command and Make files – Source code control – RPM packages – other package formats. Debugging: General debugging techniques – Debugging with gdb – # debugging tools. # Processes and signals: Process structure – Starting a new process – Signals. Pipes: Process pipes – The Pipe Call – Named Pipes

Programming GNOME and KDE: Introduction to Programming GNOME using GTK+ - Introducing X – Introducing GTK+ - GTK widgets – Dialogs. Programming KDE using Qt – Installing Qt – Qt widgets – Dialogs – Menus and toolbars with KDE **# ........ # Self-study portion**

### **Text Book**

Neil Matthew, Richard Stones, *Beginning Linux Programming*, 4th Edition, 2014

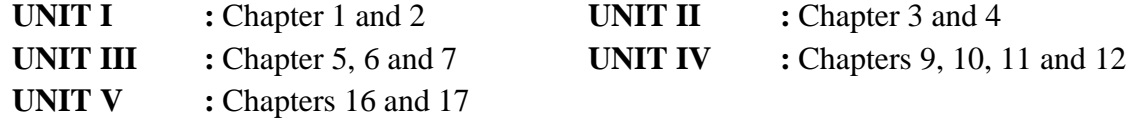

### **Reference Book**

Richard Petersen, *Linux – The Complete Reference,* Sixth Edition, Tata McGraw-Hill Publications

## **UNIT I 12 Hours**

## **UNIT III 12 Hours**

## **UNIT V 12 Hours**

## **SEMESTER – III: ALLIED VI: SHELL PROGRAMMING LAB**

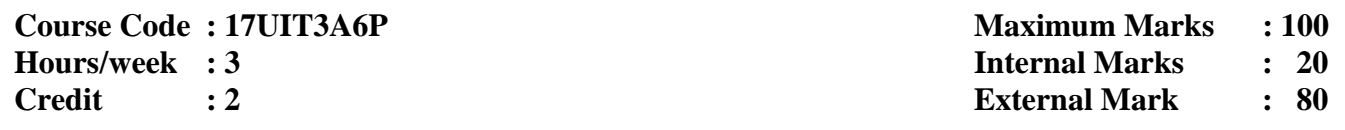

- 1. Program to read a string using while and continue statements. If the given string has no value in it, then display "Null String" otherwise display the given string
- 2. Program to read 2 words one after another. Display the first word, go to sleep mode for 30 seconds using 'sleep' command. After 30 seconds, display the second word
- 3. Program for finding out the factorial of a given number using for loop
- 4. Program to delete the files interactively using 'rm' command and 'while' statement
- 5. Program using 3 arguments to take the pattern as well as input and output file names. If the pattern is found then display "Pattern Found" else display "Error Message". Also check if right number of arguments is entered
- 6. Write a shell script to check the user is eligible for vote or not [one must attain 18 years for voting. Ignore month differences
- 7. Write a shell script to check whether a given string is palindrome or not
- 8. Enhance the cp command to copy files. Display the necessary error message if error occurs
- 9. Write a shell script for a file contains records with each record containing name of the city, name of the state and name of the country. How would you sort this file with country as the primary sort key and state as the secondary sort key?
- 10. Program to prepare the electricity bill based on the following conditions:

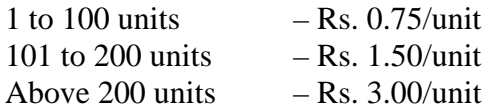

- 11. Menu driven program to copy, edit , rename and delete a file
- 12. Write a shell script to display the result "PASS" or "FAIL" using the information like Student, Name, Student Register Number, Mark1, Mark2, Mark3, Mark4. The Minimum pass for each subject is 50
- 13. Menu driven program for converting all the capital letters in a file to small case letters and vice versa
- 14. Program which accepts the name of the file from the standard input and then performs the following operations:
	- i Enter the 5 names in a file
	- ii Sort the names in existing file
	- iii List unsorted and sorted file
	- iv) Quit
- 15. Write a shell script to sum up the following series:

1 2 3 **--- + --- + ---- + …….** 1! 2! 3!

## **SEMESTER – III: NON - MAJOR ELECTIVE - I: MULTIMEDIA BASICS**

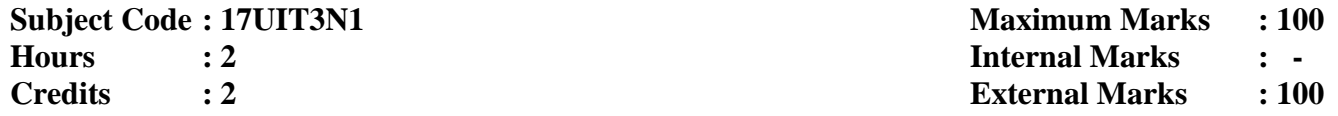

**Objective** To provide a sound knowledge in various concepts of Multimedia and its applications

Introduction: Brief history of Multimedia – What is Multimedia - The Multimedia Market – Resources for Multimedia developers – Types of Products

## **UNIT II 6 Hours**

Hardware, Operating Systems and software – Multimedia computer Architecture- Text: Elements of Text – Text data files – Using text in Multimedia applications

## **UNIT III 6 Hours**

Graphics: Elements of Graphics – Images and color – Graphics File and Application Formats – Obtaining images for Multimedia use – Using graphics in Multimedia applications

### **UNIT IV 6 Hours**

Digital Audio : Characteristics of Sound and Digital Audio – Digital Audio Systems- MIDI - Audio File Formats - Using Audio in Multimedia Applications

## **UNIT V 6 Hours**

Digital Video and Animation**:** Background on Video – Characteristics of Digital Video – Computer Animation - # Using Digital Video in Multimedia Applications # - Multimedia Development Team: Team Approach

## **# ……. # Self Study Portion**

### **Text Book**

David Hillman, *Multimedia Technology and Applications,* Galgotia Publications Pvt. Ltd.

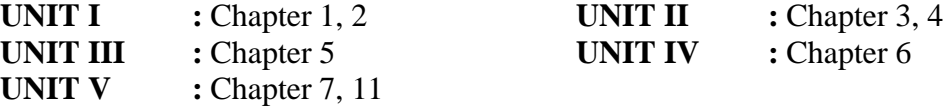

### **Reference Book**

V.K. Jain, *Introduction to Multimedia and its applications*, Khanna Publishing, 2012

## **UNIT I 6 Hours**

## **SEMESTER - IV: CORE - VII: DATABASE MANAGEMENT SYSTEMS**

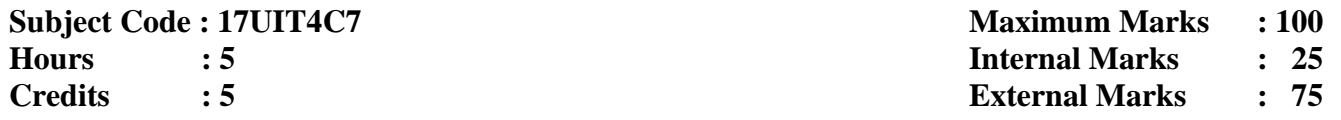

**Objective** To provide the concepts of database management systems

## **UNIT I 15 Hours**

Introduction to Database Systems: Basic Concepts and Definitions – Data Dictionary – Database – Database Systems – Database Administrator – File-oriented system versus Database System – Database Languages

## **UNIT II 15 Hours**

Database System Architecture: Schemas, Sub Schemas and Instance – Three Level Database Architecture – Data Independence – Mappings – Structure, Components, and Functions of DBMS – Data Models: Relational Model – Entity Relationship Data Model – Object Oriented Data Model – Basic Concepts of Files – Indexing

## **UNIT III 15 Hours**

Relational Model: Structure of Relational Database – Relational Algebra – Relational Query Languages: Structured Query Languages – QBE – Entity – Relational Model: Basic E-R Concepts – Conversion of E-R Model into Relations - E-R Diagram Symbols

## **UNIT IV 15 Hours**

Database Design: Database Development Life Cycle - Functional Dependency: FD Diagram and Examples – FFD – Armstrong's Axioms for FD – Closures of a Set of Functional Dependencies – Decomposition – Normalization- Normal Forms: First Normal Form – Second Normal Form – Third normal Form- Boyce-Codd Normal Form

**UNIT V 15 Hours** Transaction Concepts: Transaction Execution and Problem – Transaction Properties – Concurrency Control: Problem – Schedule –Serializable Schedule – Locking Methods – Timestamp Methods - Database Recovery Concepts – Types of Database Failures – Types of Database Recovery – Recovery **Techniques** 

## **# ........ # Self-study portion**

## **Text Book**

S.K. Singh, *Database Systems Concepts, Design and Applications*, Pearson Education, Inc., Copyright 2006 Dorling Kindersley (India Pvt. Ltd

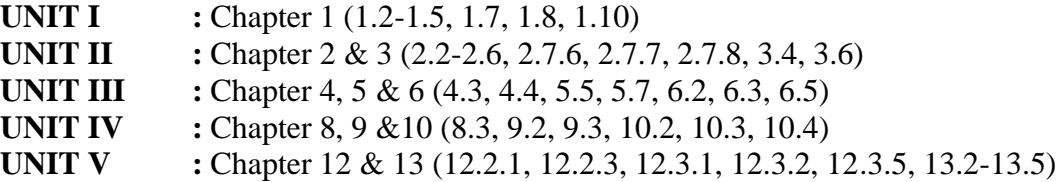

## **Reference Book**

Rajesh Narang, *Database Management Systems*, PHI Learning (P Lt d, New Delhi, 4th Printing 2009

### **SEMESTER - IV: CORE-VIII: RDBMS LAB**

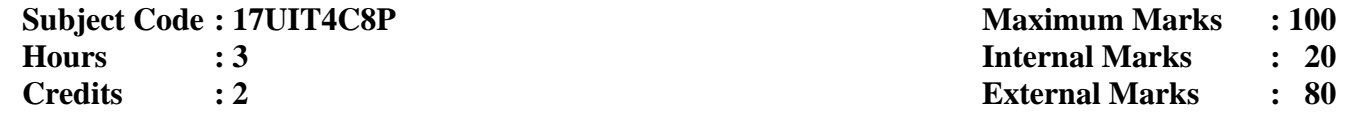

## **1. SQL: Data Definition Languages**

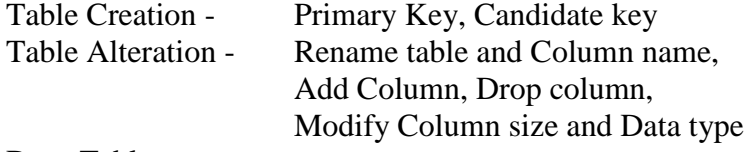

Drop Table

## **2. SQL: Data Manipulation Languages**

Insertion Updates Deletion String Operations Set Operations Tuple Variables Aggregate Functions with Grouping and Having Clause Ordering Tuples Nested Subqueries Join Operations Views

## **3. PL/SQL Procedure**

Reverse the String Find Factorial number using Recursive Function Prepare Student Mark Sheet Employee Pay Roll

## **4. SQL Forms**

Pay Roll Preparation Student Mark Sheet

## **SEMESTER – IV: ALLIED VII: WEB DESIGN**

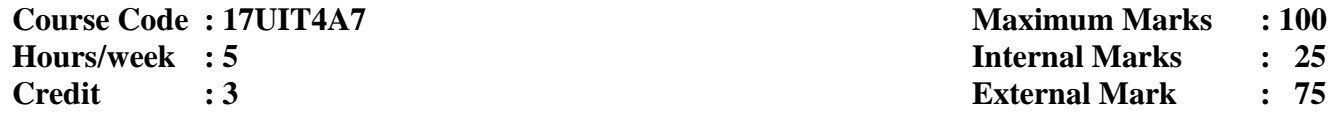

**Objective** To provide the basic knowledge of various web designing technologies

Introduction to HTML – information files creation – web server-web client/Browser-commonly used html commands - Titles and Footers - Text Formatting - Styles - Lists - Adding graphics - Tables - Links - Frames

## **UNIT II 15 Hours**

Dynamic HTML- Cascading Style Sheet - Class - Using the <Span> tag - External Style Sheet – Working with JSSS - Using <div> tag - Layers

## **UNIT III 15 Hours**

VB Script Introduction - Embedding VB Script code - Comments - Variable - Operators - Procedures - Conditional Statements - Looping Constructs - Object and VB Script - Cookies

### **UNIT IV 15 Hours**

Introduction to Java script: Java script in web pages - Java script - Writing Java script into HTML - Basic programming techniques - Operators and Expression in Java script - Programming constructs - Conditional checking - Super controlled loops - Functions in Java script-user defined functions-Dialog Boxes

## **UNIT V 15 Hours**

The Form Object - Built in Object - User defined Object – Cookies

### **Text Books**

1. Ivan Bayross, *Web Enabled commercial Application Development using*.., 3rd Revised Edition, BPB publications, New Delhi-1

**UNIT I** : Chapters 2 **UNIT II** : Chapter 12

2. N.P.Gopalan and J.Akilandeswari, *Web Technology*, PHI learning private limited, New Delhi-1. **UNIT III** : Chapter 6 **UNIT IV** : Chapter 8 **UNIT V** : Chapters 10

### **Reference Book**

Jeffrey C. Jackson, *Web Technologies: A Computer Science Perspective*, 2007

## **UNIT I 15 Hours**

## **SEMESTER – IV: ALLIED VIII: WEB DESIGN LAB**

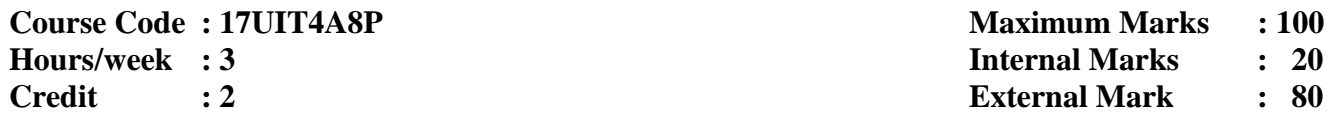

- 1. Design a colorful webpage of your home town
- 2. Design a timetable using table tag and various font styles
- 3. Develop a html program using div tag and span tag
- 4. Develop a html program using order list and unordered list
- 5. Write a html program to demonstrate Internal Cascade Style Sheet
- 6. Develop a Resume Registration form using suitable controls
- 7. Design a html program using dropdown list
- 8. Write a JavaScript program to compute the sum of an array of Integers
- 9. Write a JavaScript to perform multiplication & division of two numbers by getting from user
- 10. Write a JavaScript program to accept two integers and display the largest
- 11. Write a VBScript program for Fibonacci using for loop
- 12. Write a VBScript program to demonstrate the checkbox and list box

## **SEMESTER - IV: NON - MAJOR ELECTIVE - II: INFORMATION AND COMMUNICATION TECHNOLOGIES**

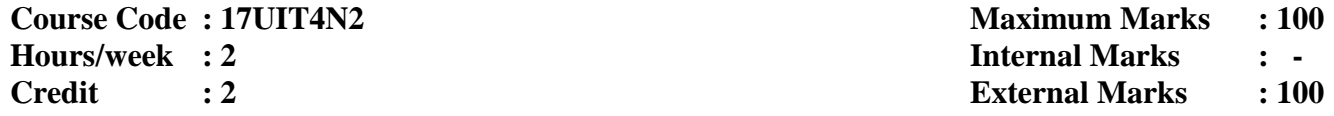

**Objective** To study the basic concepts of ICT and Information Technology

ICT – Concepts, Objectives, Need and Importance of ICT – Characteristics and Scope of ICT – Recent Trends in the area of ICT – Interactive Video – Interactive White Board – Video Conferencing – M-Learning

## **UNIT II 6 Hours**

Social Media – Community Radio – GyanDarshan – Gyanvani – Sakshat Portal – e-Gyankosh – Blog – MOCC – WhatsApp, Facebook, Twitter

## **UNIT III 6 Hours**

Introduction – History of the Internet – Understanding WWW – Web Browsers – Favourites and bookmarks – Kinds of information available – Parts of Internet – Searching the net – Researching on the net

### **UNIT IV 6 Hours**

Introduction – Overview of a Network – Communication Processors – Communication Media – Types of Networks – Network Topologies – Network Architecture – Communication Satellites – Radar – Fiber Optics – ISDN

## **UNIT V 6 Hours**

Computers in Business and Industry – Computers in Home – Computers in Education and Training – Computers in Entertainment, Science, Medicine and Engineering

### **Text Books**

1. G. Kavitha, *Information and Communication Technology in Education*, Saradha Publication, Chennai

- **UNIT I :** Chapters 1.1, 1.1.1, 1.1.2, 1.1.3, 2.1 2.5
- **UNIT II :** Chapters 2.6, 2.7.1 2.7.9
- **UNIT III**  $\therefore$  Chapters  $6.1 6.9$

2. Alexis Leon and Mathews Leon, *Fundamentals of Information Technology*, Vikas Publishing House Pvt Ltd, 2009

**UNIT IV :** Chapters 18.1 – 18.4, 18.7, 18.8, 18.11, 19.6, 19.9, 19.11, 19.12 **UNIT V :** Chapters 33, 34, 35, 36

### **Reference Book**

A. Kumar, *Internet and IT*, Anmol Publications Pvt Ltd, First Edition, 2002

### **UNIT I 6 Hours**

## **SEMESTER - V: CORE - IX: VB.NET**

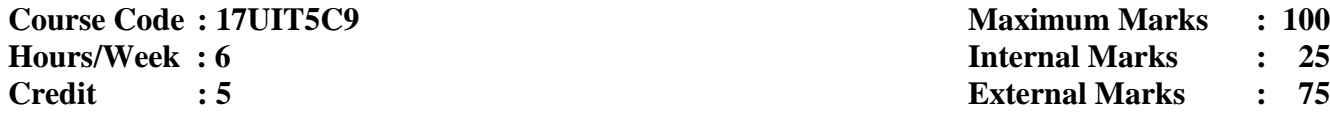

**Objective** To understand the basic concepts of VB.Net

NET Framework and VB.NET: Overview of .Net Framework – DLL, COM, COM+, DCOM and Assemblies – VB.Net Language. Features in VS.NET: The IDE Main Window – Class View Window – Object Browser – Code Window – Intellisense – Compiling the code – Code Debugging – Developing a simple VB.NET Console Application and Project through Visual Studio IDE

## **UNIT II 18 Hours**

Variables, Constants and Expressions: Value Types and Reference Types – Variable Declaration and Initialization – Value Data Types – Reference Data Types- Boxing and Unboxing – Arithmetic Operators- TextBox Control – Label Control – Button Control. Control Statements: If statement – Radio Button Control – CheckBox Control – GroupBox Control – ListBox Control - Select ...Case Statement – while Statement – Do Statement – For Statement

### **UNIT III 18 Hours**

Methods and Arrays: Types of Methods – Arrays – One-dimensional Arrays – Multidimensional Arrays – Jagged Arrays. Classes: Definition and Usage of a Class – Constructor Overloading – Instance and Shared Class Members – Shared Constructors. Inheritance and Polymorphism: Introduction – Virtual Methods – Abstract Classes and Abstract Methods – Sealed Class

## **UNIT IV 18 Hours**

Exception Handling: Default Exception – handling Mechanism – User-defined Exception handling Mechanism – Backtracking – The "Throw" Statement – Custom Exception. Multi-Threading: Introduction – Usage of Threads – "Thread" Class – Start, Abort, Join( a nd Sleep( Methods - Suspend( and Resume ( Methods - Thread Priority – Synchronization

## **UNIT V 18 Hours**

Database Connectivity: Advantages of ADO.NET – Managed Data Providers – Creation of a Data Table – Retrieving Data from Tables – Table Updating – Disconnected Data Access Through Dataset Object. Basic Web Controls: Server – side Controls – Calendar Control – AdRotator Control. Validation and List web Controls: Validation Controls – List Controls

### **Text Book**

C. Muthu, *Visual Basic.Net*, Vijay Nicole Imprints Private Limited, 2007 **UNIT I :** Chapter 1&2 **UNIT 1I :** Chapter 3&4 **UNIT III :** Chapter 5, 6 (6.1 – 6.6, 7 **UNIT IV :** Chapter 10&11 **UNIT V :** Chapter 15, 16 (16.4, 16.7, 16.8) & 17 (17.2, 17.3)

### **Reference Book**

Steven Holzner, *Visual Basic .NET Black Book*, 2007. Private Ltd., 2007

## **UNIT I 18 Hours**

## **SEMESTER - V: CORE- X: OPERATING SYSTEMS**

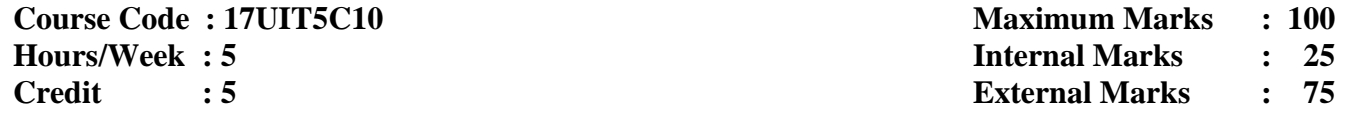

**Objective** To provide the fundamental concepts of an Operating System.

Introduction - What is an Operating System? - Mainframe Systems - Multiprocessor Systems - Distributed Systems - Real-time Systems - Computing Environment. Operating System Structures: System Components - Operating System Services - #System Design and Implementation#.

## **UNIT II 17 Hours**

Memory Management: Single Contiguous Allocation - Example of Multiprogramming - Partitioned Memory Management - Paged Memory Management - Demand Paged Memory Management - Future trends in Memory Management: #Large Main Memories and Storage Hierarchies#.

## **UNIT III 18 Hours**

Processor Management: Process Scheduling Functions - Policies - Job Scheduling in Non-Multiprogrammed Environment - Job Scheduling in Multiprogrammed Environment. Deadlocks: Deadlock Characterization - Deadlock Prevention - Safe and Unsafe States in Deadlock Avoidance - Recovery from Deadlock.

## **UNIT IV 15 Hours**

Device Management : Techniques for Device Management - Device Characteristics: Hardware Considerations - Channels and Control Units - #I/O Traffic Controller# - I/O Scheduler - I/O Device Handler - Virtual Devices: Relationship between SPOOLing and job Scheduling.

## **UNIT V 10 Hours**

File Management: File System Interface: File Concept - Access Methods - File Protection - Directory Implementation - Allocation Methods - #Network File System: Overview#. **# ......# self-study portion.**

## **Text Books**

1. Stuart E. Madnick & John J. Donovon, *Operating Systems*, Tata McGraw Hill Edition - 2011 **UNIT II :** Chapter 3 **UNIT III :** Chapter 4 **UNIT IV :** Chapter 5

2. Abraham Silberschatz, Galvin& Gagne, *Operating System Concepts*, VI Edition-2006 **UNIT <b>I** : Chapter 1 (1.1, 1.2, 1.4, 1.5, 1.7, 1.10) Chapter 33.1, 3.2, 3.6.1)

**UNIT III :** Chapter 8 (8.2, 8.5.1, 8.7)

**UNIT V :** Chapter 11 (11.1, 11.2, 11.6 Chapter 12 (12.3, 12.4, 12.9)

## **Reference Book**

Andrew S. Tanenbaum and Albert S. Woodhull, *Operating Systems - Design and Implementation*, III Edition, 2006

## **UNIT I 15 Hours**

## **SEMESTER - V: CORE – XI: DATA STRUCTURES AND ALGORITHMS**

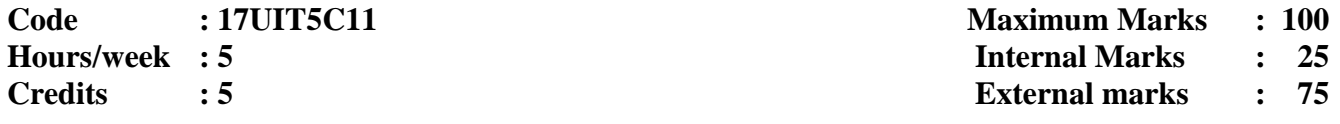

**Objective** To understand the concepts of data structures and algorithms

INTRODUCTION TO DATA STRUCTURES: Overview – The Need for Data Structures - Definitions – Data Structures. – ALGORITHM ANALYSIS: Introduction – Problem Solving – Modular Design – Implementation of Algorithms – Testing – Verification – Algorithm Analysis – Time Complexity Classes. ARRAYS: Overview – Introduction – Range of an Array – Primitive operations – Element Access in an Array – One-dimensional Array - Two-dimensional Array Multidimensional Arrays

## **UNIT II 15 Hours**

LINKED LISTS - Overview – Introduction – Memory Allocation – Benefits – Limitations – Types – Basic Operations – Singly Linked Lists – Simple Algorithms on Linked Lists - Circular Linked Lists - Doubly Linked Lists – Applications – Polynomial Representation – Polynomial Addition

### **UNIT III 15 Hours**

STACKS, QUEUES AND RECURSION: Introduction – Stacks – Array and Linked Representations of Stacks – Arithmetic Expressions; Polish Notation – Recursion: Towers of Hanoi – Queues: Array representation of Queue - Linked representation of Queues – Deques

## **UNIT IV 15 Hours**

TREES: Introduction – Binary Trees– Representing Binary Tress in Memory – Traversing Binary Trees - Traversal Algorithms using Stacks – Header Nodes - Binary Search Trees – Searching and Inserting in Binary Search Trees – Deleting in a Binary Search Tree - Heap Sort

GRAPHS AND THEIR APPLICATIONS: Sequential Representation of Graphs – Warshall's Algorithm – Linked Representation of a Graph – Operations on Graphs – Traversing a Graph – Topological Sorting. SORTING AND SEARCHING: Introduction – Insertion Sort – Selection Sort – Merging – Merge Sort – Radix Sort – Quick Sort - Searching and Data Modification – Hashing

### **Text Books**

- 1. A. Chitra and P.T. Rajan, *Data Structures*, Tata McGraw Hill Publishing Company Limited, New Delhi
	- **UNIT 1**  $\therefore$  Chapters 1, 2 & 3 **UNIT II**  $\therefore$  Chapter 4
- 2. Seymour Lipschutz, *Data Structures*, Tata McGraw Hill Publishing Company Limited, New Delhi, 2006
	- **UNIT III**  $\therefore$  Chapter 6 **UNIT IV**  $\therefore$  Chapter 7 (7.1 7.9 **UNIT V**

**:** Chapter 8 & 9

## **Reference Book**

Jean Paul Tremblay and Paul G. Sorenson, *An Introduction To Data Structures With Applications*, Tata McGraw-Hill, Second Edition

### **UNIT V 15 Hours**

## **UNIT I 15 Hours**

## **SEMESTER – V: CORE – XII A: PC HARDWARE AND TROUBLESHOOTING**

**Course Code : 17UIT5C12T Maximum Marks : 50 Hours/ Week : 2 Internal Marks : 10 Credit : 2 External Marks : 40**

**Objective** To impart basic knowledge of troubleshooting a PC

### **UNIT I 8 Hours**

Introduction to Computer Hardware – Main System Unit - The Motherboard - Motherboard Components – The Chipsets- Chipset Types - Connectors on the Motherboard – Processor – Processor types - Processor/CPU Architecture - SMPS – Scanner – Secondary storage devices - #Types of secondary storage devices# – Monitors - Types of monitors – Ports and cables

## **UNIT II 5 Hours**

Memory : Memory – Primary Memory – Secondary Memory – Bits & Bytes – RAM – ROM – Parity – ECC Memory – Motherboard Memory Capacity – BIOS - Keyboard – Keyboard Switch – Keyboard Organization - Keyboard Type – Mouse – Mouse Type – #Connecting Mouse# – Mouse Resolution

## **UNIT III 5 Hours**

Backup Troubleshooting - BIOS Upgrade Troubleshooting - CMOS Maintenance and Troubleshooting - Troubleshooting CPU Problems - Troubleshooting Cooling Problems

## **UNIT IV 6 Hours**

## Keyboard Maintenance and Troubleshooting - Memory Troubleshooting - Motherboard Troubleshooting - #Parallel Port Troubleshooting# - Plug-and-Play Configuration and Troubleshooting

## **UNIT V 6 Hours**

Installing Speakers/Headphones - Installing the Operating System - Removal and Replacement Procedures - #Upgrading PC Components# - Installing PC Peripherals - Installing Network/Modem **Connections** 

## **# ........ # Self-study portion**

## **Text Books**

1. Manohar Lotia, Pradeep Nair, Payal Lotia, *Modern Computer Hardware Course*, BPB Publications, Second Revised Edition, 2006

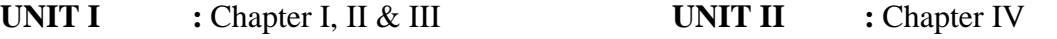

2. Stephen J. Bigelow, *PC Troubleshooting & Repair - The Ultimate Reference*, Dreamtech, Second Edition, Reprint, 2004

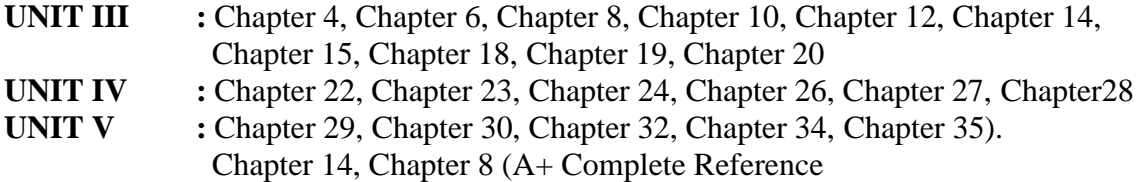

## **Reference Book**

David Groth - Sybex, *A+ Complete Study Guide*, Third Edition, 1999

## **SEMESTER – V: CORE – XII B: VB.Net Lab**

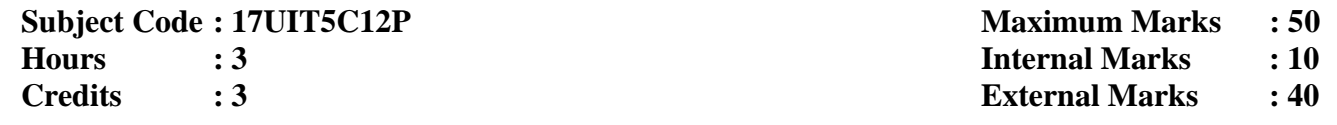

- 1. Develop a VB.Net Windows Application Program to calculate the factorial of the given number
- 2. Develop a VB.Net Windows Application Program to calculate the Simple Interest and Compound Interest Using Radio Button
- 3. Develop a VB.Net Windows Application Program to calculate the amount of CD Sales Using Arrays
- 4. Develop a VB.Net Windows Application Program to find the volume of rectangle using Constructor Overloading.
- 5. Develop a VB.Net Windows Application Program to display the College name , Principal Name, Department Name, H.O.D Name in the TextBox Using Inheritance Concept
- 6. Develop a VB.Net Windows Application Program to implement the concept of Multi-Threading
- 7. Develop a VB.Net Windows Application Program to implement the concept of Exception Handling
- 8. Write an VB.Net application to retrieve data from database and display it in a table format
- 9. Create a VB.Net Application for manipulating student details using DML Commands
- 10. Making Use of AdRotator
- 11. Create a Bio data using Validation Control

## **SEMESTER – V: MAJOR BASED ELECTIVE – I: PHP PROGRAMMING**

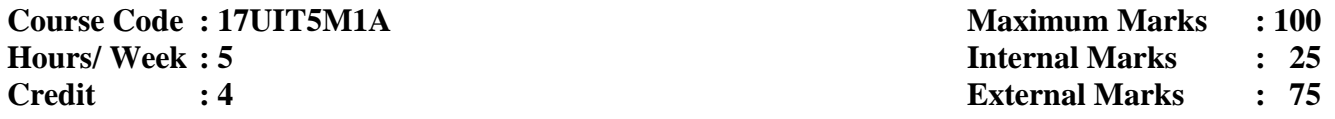

**Objective** To understand the concept of PHP Programming

Introduction and Overview: Lexical Structure – Data types – Expressions, Operators, Control Statements and Functions: Operator Precedence –Arithmetic, String Concatenation, Comparison, Bitwise, Logical and Assignment Operators – Flow Control Statements – Functions

## **UNIT II 15 Hours**

Strings: Quoting String Constants – Printing Strings – Cleansing Strings – Comparing Strings – Manipulating and Searching Strings – Arrays: Types of Arrays – Important functions in array – Functions on Complete Arrays – Sorting

## **UNIT III 15 Hours**

Graphics: Basics of Computer Graphics – Creating and Drawing Images – Basic Drawing functions – Using text in Images – Files and Directories : Opening and Creating Files in PHP – Closing Files in PHP – File uploading in PHP – File downloading in PHP – Reading the contents of a directory – Deleting the directory and its contents

## **UNIT IV 15 Hours**

Cookies: Need for Cookies – Uses of Cookies – Anatomy of a Cookie – Creating and Accessing Cookies in PHP – Deleting Cookies – PHP Sessions – Starting a PHP Session – Storing a Session variable – Destroying a Session – Forms: Form Handling – Processing Forms – Form Validation

**UNIT V 15 Hours** MySQL: Connecting to and disconnecting from the Server – MySQL data types – SHOW and CREATE databases – Creating a table – DESCRIBE, INSERT and SELECT command – DROP tables and databases – Update, Alter and Delete Operations – MySQL access with PHP: Open a connection to the MySQL server – Disconnect a connection from MySQL server – Creating a database using PHP – Selecting MySQL database using PHP – Creating a table using PHP -Insert data into MySQL using PHP

## **Text Book**

Hajiram Beevi J, Khairunnisa and Munawara Banu S, *Primer on PHP*, Yazhini Publication, 1st Edition, 2016

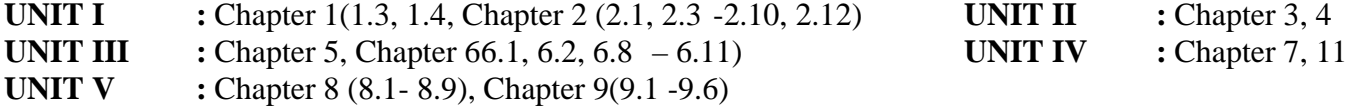

## **Reference Book**

Julie Meloni and Matt Telles, *PHP 6*, Course Technology, CENGAGE Learning, India Edition, 2008

## **UNIT I 15 Hours**

## **SEMESTER – V: MAJOR BASED ELECTIVE – I: PYTHON PROGRAMMING**

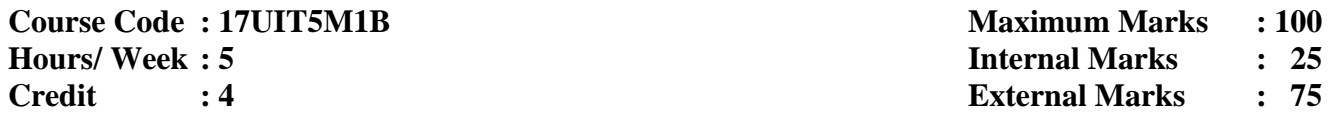

**Objective** To understand the concept of Python Programming

## **UNIT I 15 Hours**

Welcome to Python - What is Python – History of Python – Features of Python – Installing Python – Running Python - Comments - Operators - Variables and Assignment – Numbers – Strings - Lists and Tuples – Dictionaries - if Statement - while Loop - for Loop and the range Built -in Function - Files and the open( Built -in Function

## **UNIT II 15 Hours**

Errors and Exceptions – Functions – Classes – Modules - Python Objects - Standard Types - Other Built-in Types - Internal Types - Standard Type Operators - Standard Type Built-in Functions - Categorizing the Standard Types - Unsupported Types - Introduction to Numbers – Integers - Floating Point Real Numbers - Complex Numbers – Operators - Built-in Functions

## **UNIT III 15 Hours**

Sequences : Strings, Lists, and Tuples – Sequences – Strings - Strings and Operators - String-only Operators - Built-in Functions - String Built-in Methods - Special Features of Strings - Lists **–** Operators - Built-in Functions - List Type Built-in Methods - Special Features of Lists

## **UNIT IV 15 Hours**

Tuples - Tuple Operators and Built-in Functions - Special Features of Tuples - Conditionals and Loops  if statement - else statement - else if statement - while statement - for statement - break statement continue statement - pass statement - else statement

## **UNIT V 15 Hours**

File Objects - File Built-in Function - File Built-in Methods - File Built-in Attributes - Standard Files - Command-line Arguments - File System - File Execution - Persistent Storage Modules

### **Text Book**

Chun, J Wesley, *CORE Python Programming*, 2<sup>nd</sup> Edition, Pearson, 2007 Reprint 2010

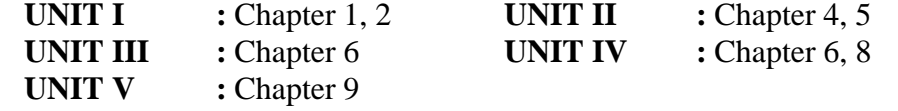

### **Reference Book**

Dave Kuhlman, *A Python Book: Beginning Python, Advanced Python and Python exercises*, 1<sup>st</sup> Edition.

## **SEMESTER – V: SKILL BASED ELECTIVE – II: PHP PROGRAMMINGLAB**

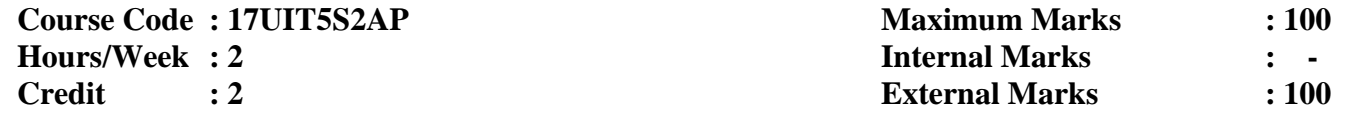

- 1. Program using Conditional Statements ( Switch and If…Else
- 2. Program to generate prime numbers series in PHP
- 3. Program to find the GCD of two numbers using user-defined functions
- 4. Program to perform minimum 6 string functions
- 5. Program to perform matrix addition
- 6. Program for sorting an Associative array alphabetically
- 7. Program to draw a human face
- 8. Program to copy and rename a file
- 9. Develop a web page to download a file from the server in PHP
- 10. Develop a web page for user login using 'COOKIES' in PHP
- 11. Program to store page views count in 'SESSION', to increment the count on each refresh and to show the count on web page
- 12. Develop a web page to perform form validation in PHP
- 13. Program to create a table in MySQL database
- 14. Program to fetch the data from MySQL database
- 15. Create a MySQL database and execute queries to insert, fetch, delete and update a record from that database

## **SEMESTER – V: SKILL BASED ELECTIVE – II: PYTHON ROGRAMMING LAB**

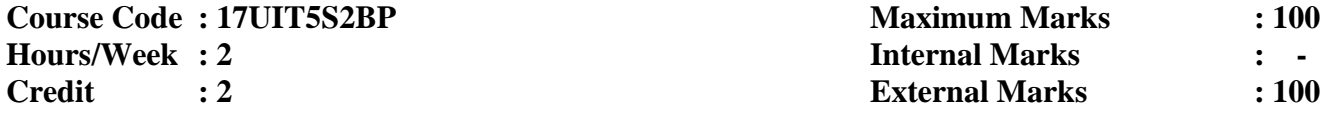

- 1. Program to demonstrate arithmetic operations
- 2. Program using numbers and operators
- 3. Program using string built-in functions
- 4. Program using functions and modules
- 5. Program using lists
- 6. Program using tuples
- 7. Program using conditional statement
- 8. Program using looping statement
- 9. Program using continue, pass and else statement
- 10. Program using dictionaries
- 11. Program to demonstrate exception handling
- 12. Program to read and write file

## **SEMESTER – V: SKILL BASED ELECTIVE – III: PC HARDWARE & TROUBLESHOOTING LAB**

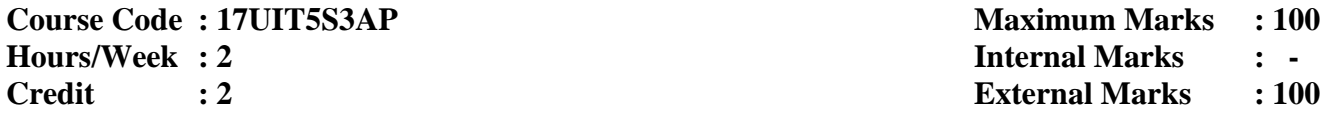

- 1. Identification of basic electronic components
- 2. Power supply functions and operations. Identification and function of Motherboards, CPUs and RAMs
- 3. Identification and function of Storage Devices FDD, SCSI -HDD, CD-ROM, and DVD). Identification of input devices keyboard, mouse.
- 4. Identification of Various adapter cards, ports and cables. Identification of Output devices Monitor, Printer.
- 5. Assembling a PC
	- Gathering Parts
	- Installing the Motherboard
	- Installing the Power supply
	- Installing Storage Devices
	- Installing Expansion cards
	- Installing other external Peripherals
	- Connecting the Power, Testing and Configuring CMOS
	- Installing Network/Modem connections
	- Installing Speakers/Headphones.
- 6. Disassembling PC , Removing and replacement of components
- 7. Upgrade the PC components
- 8. Installation procedure for Operating System DOS, Windows XP, 7.0, 10.0, Linux , Ubuntu
- 9. Installation procedure for Operating System by using Pen drive booting
- 10. Hardware Troubleshooting :
	- **POST Routines**
	- BIOS problems
	- Power supply problems
	- Motherboard problems
	- Hard disk problems
	- Keyboard and Mouse problems
	- **Monitor problems**
	- **•** Other Peripheral Problems
- 11. Software Troubleshooting (Windows, Linux

## **SEMESTER – V: SKILL BASED ELECTIVE – III: UBUNTU LAB**

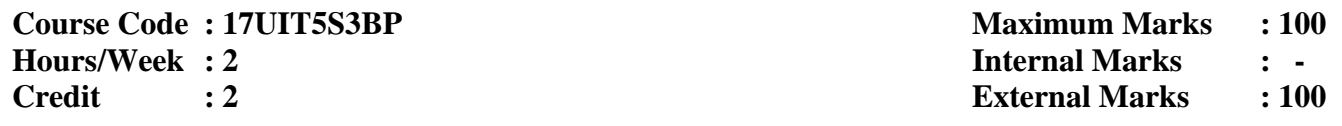

- 1. Study of Writer
- 2. Study of Calc
- 3. Study of Impress
- 4. Study of Base
- 5. Study of Vi Editor
- 6. Write a shell script to perform the following:
- i Copying a file ii moving a file iii renaming a file iv) deleting a file v) Creating a directory vi
- removing a directory (vii Changing a direct ory (viii Knowing the type of file
- 7. Write a shell script to perform the following:
- i Viewing file permission (ii Altering file permission
- iii Chan ging ownership of a file iv) Creating/displaying file content
- v) less vi head
- vii tail
- 8. Write a shell script to perform the following commands:
- i find (ii locate
- iii whereis (iv) File Size
- v) File Type (vi Free Space)
- vii Using GREP to find text

## **SEMESTER – V: EXTRA CREDIT – I: C# AND .NET PROGRAMMING**

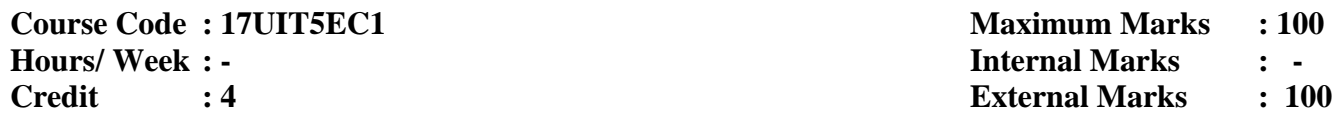

**Objective** To understand the basic concepts of C# and .Net Programming language

### **UNIT I**

What is C# - Why C# - Evolution of C# - Characteristics of C# - application of C# - The Origin of .Net Technology – The .Net framework – The Common Language Runtime - .Net language – Benefits of .Net Approach – C# and the .Net – Literals – Variables – Data Types – Declaration and Initialization of variables – Constant variables – Scope of variables – Boxing and unboxing

## **UNIT II**

Operators in C# - Expressions in C# - Decision making with if statement – Simple if statement – if…else statement – nested if … else statement – else if ladder - switch statement - ?: operator – while statement – do statement – for statement – foreach statement – Declaring methods – main methodsinvoking methods – nesting of methods –Handing arrays in C# - Manipulation Strings: String Methods

### **UNIT III**

Classes and objects – Inheritance and Polymorphism: Containment inheritance – Defining sub class visibility control – multilevel inheritance – overriding methods – hiding methods – abstract class defining an interface – extending interface –implementing interface. Delegates and Events – Managing Console I/O operations

### **UNIT IV**

Managing Errors and Exceptions – Types of Errors – Syntax of Exception Handling code – Multiple catch statements – The Exception Hierarchy – General catch handler – using finally statement – Nested try blocks – Throwing our own exceptions - using Exception for debugging – Multithreading in C#

### **UNIT V**

Windows Forms and Web based application Development on Net: creating windows forms – Customizing a form – Creating and running a sample win app widows application – overview of design patterns – creating and sample app- web based application on .Net

### **Text Book**

E. Balagurusamy, *Programming in C#,* Tata McGraw Hill Education Pvt. Ltd, New Delhi, 3rd edition 2012

### **Reference Book**

Troy Dimes, *C# Programming for Beginners*, Kindle Edition, 2015

## **SEMESTER - VI: CORE – XIII: WIRELESS COMMUNICATION**

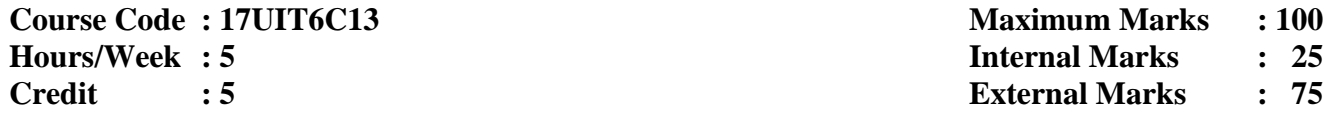

**Objective** To provide an introduction to Mobile Communication and focus on digital data transfer

Introduction: Application – History of wireless communication – Market for Mobile Communication. Wireless Transmission: Frequencies for radio transmission – Signals – Antennas - Multiplexing

## **UNIT II 15 Hours**

Telecommunication Systems: GSM: Mobile Services – System Architecture – Protocols – Localization and Calling – Handover – Security

## **UNIT III 15 Hours**

Wireless LAN: Infrared vs radio transmission – Infrastructure and ad-hoc network – Bluetooth: Architecture – Radio layer – Baseband layer – Link manager protocol

## **UNIT IV 15 Hours**

Mobile Transport Layer : Traditional TCP – Classical TCP improvements – TCP over 2.5 / 3G wireless network – Performance enhancing proxies

## **UNIT V 15 Hours**

Support for mobility: WAP – Architecture – Wireless datagram protocol – Wireless transport layer security – Wireless transaction protocol – Wireless session protocol – Wireless application environment – WML – WML Script – Wireless telephony application – Push architecture – i-mode – SyncML – WAP 2.0

## **Text Book**

Jochen Schiller, *Mobile Communications*, Pearson Education, Second edition, 2011

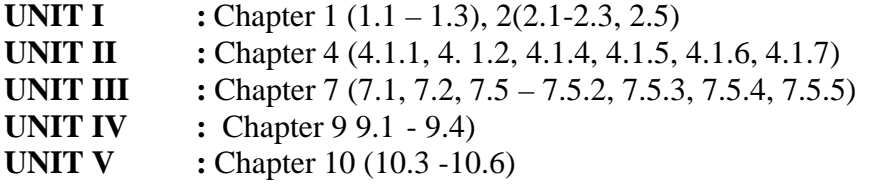

### **Reference Book**

Gordon L.Stuber, *Principles of Mobile Communication*, Springer, 1996

## **UNIT I 15 Hours**

## **SEMESTER - VI: CORE – XIV: SOFTWARE ENGINEERING**

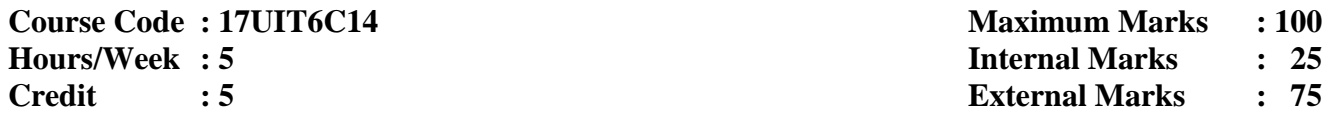

**Objective** To provide fundamental concepts of software model, design, testing and quality

Introduction-The evolving role of the software – The changing nature of software – Software myths –  $A$ generic view of process – A process framework – The CMM integration – The process models – The Waterfall model – The RAD model – The Evolutionary software process models – The Prototyping model – The Spiral model – Specialized Process models – The Component based development – # The formal methods model#

### **UNIT II 15 Hours**

Systems engineering hierarchy – Requirement engineering tasks – Requirements analysis – Analysis modeling approaches – #Data modeling concepts#– Flow-oriented modeling

## **UNIT III 15 Hours**

Design process and design quality – Design concepts – #Data design# – Architectural design –The art of debugging

## **UNIT IV 15 Hours**

Software testing fundamentals – White-box testing – Basis-path testing – Control structure testing – Black-box testing – Validation testing – System testing

Quality Concepts – Software quality assurance – Software reviews – Formal technical reviews – Software measurement – Metrics for software quality **# ........ # Self-study portion**

## **Text Book**

Roger S Pressman, *Software Engineering-A Practitioner's Approach*, McGraw Hill International Edition, USA, 2008

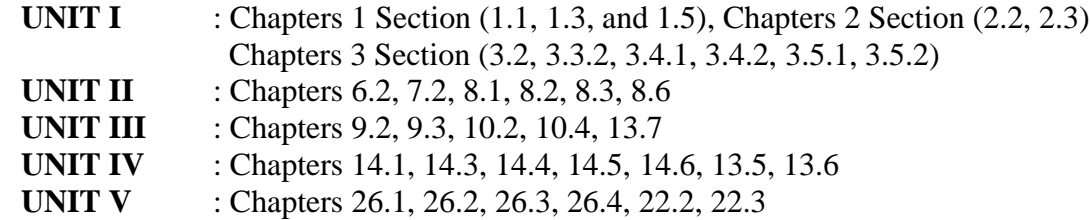

### **Reference Book**

K.L.James, *Software Engineering*, PHI Learning Pvt Ltd, Second edition, 2015

## **UNIT I 15 Hours**

## **UNIT V 15 Hours**

## **SEMESTER - VI: CORE – XV: MULTIMEDIA SYSTEMS**

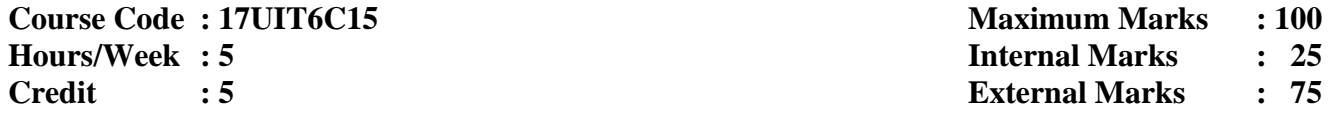

**Objective** To provide various concepts of multimedia and its tools

What is Multimedia? - Definition: Uses of Multimedia - Multimedia in Business - Schools - Home - Public Places - Virtual Reality - Introduction to making Multimedia: Hardware - Software - Creativity - Organization

## **UNIT II 15 Hours**

Multimedia Skills: The Team - Project Manager - Multimedia Designer - Interface Designer - Writer - Video Specialist - Audio Specialist - Multimedia Programmer- Text: Using Text in Multimedia - Hypermedia and Hypertext

## **UNIT III 15 Hours**

Sound: Multimedia System Sounds: - Digital Audio - Making MIDI Audio - Audio File Formats - Music CDs - Images: Making Still Images: Bitmaps - Vector Drawing - 3D Drawing and Rendering - Color - Understanding Natural Light and Color - Computerized Color - Color Palettes

## **UNIT IV 15 Hours**

Animation: Principles - Animation by Computer - Making Animations That Work – Video: How Video Works? - Analog Display Standards - Digital Display Standards

Basic Software Tools: OCR Software - Painting and Drawing Tools - 3D Modeling and Animation Tools - Image Editing Tools - Sound Editing Tools - Multimedia Authoring Tools: Making Instant Multimedia - Types of Authoring Tools

## **Text Book**

Tay Vaughan, *Multimedia Making it Work*, Tata McGraw – Hill Edition, Seventh Edition

## **Reference Book**

V.K. Jain, *Introduction to Multimedia and its applications*, Khanna Publishing, 2012

## **UNIT V 15 Hours**

## **UNIT I 15 Hours**

## **SEMESTER – VI: CORE – XVI: SOFTWARE DEVELOPMENT LAB**

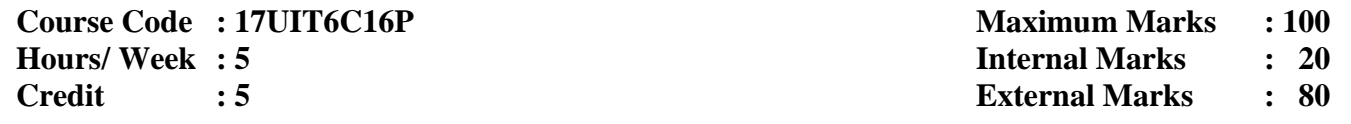

## **1. Web Page Development**

**Objective** To provide basic coding knowledge for web designing

To design a Website using HTML, CSS and Java Script on any one of the following topics

- i Hotel Booking System
- ii E-Commerce Website
- iii Virtual Keyboard Design
- iv) College Website
- v) Tourism Website

### **2. Application with Database**

**Objective** To provide basic knowledge of the real time applications of the IT industry

- To develop mini real time applications using Java with MySQL on any one of the following topics i Attendance Management System
	-
	- ii Campus Recruitment System
	- iii Student Feedback System
	- iv) Course Registration System
	- v) Web portal for Health Care

## **SEMESTER VI: MAJOR BASED ELECTIVE – II: MOBILE APPLICATION DEVELOPMENT**

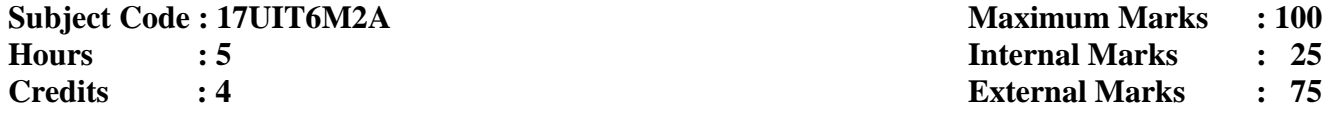

**Objective** To understand the basic concepts of mobile application

Introduction - Installation and Configuration of Your Development Platform: Installing Eclipse and Java – Installing Android Developer Kit -Starting an Android Application Project

## **UNIT II 15 Hours**

Application Design –Controls and User interface: Check Boxes, Radio Button, The Spinner, and Date Picker – Key classes

## **UNIT III 15 Hours**

Basic Graphics by Extending the View Class - Multi Screen applications: Stretching the Screen – Popup Dialog Boxes – Menus on the Android Devices – Key Classes

## **UNIT IV 15 Hours**

Working with Images - Text Files – Data Tables and XML: Working with Text Files – Data Tables using SQLite – Using XML for Data Exchange – Key classes

Client Server Application – Key classes: Socket – Server Socket – HTTP URL connection – URL

## **Text Book**

James C. Sheusi, *Android Application Development for Java Programmers*, Course Technology, 2013

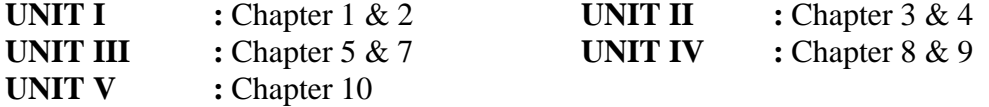

## **Reference Book**

Wei Meng Lee, *Beginning Android Application Development*, Wiley Publishing, Inc, 2011

## **UNIT I 15 Hours**

## **UNIT V 15 Hours**

## **SEMESTER - VI: MAJOR BASED ELECTIVE – II: OPEN SOURCE TECHNOLOGIES**

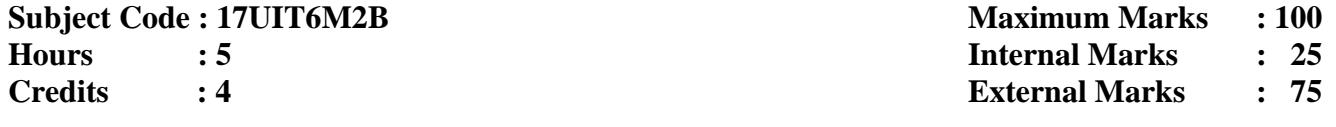

### **Objective**

To understand the basic concepts of open source software like Linux, MySQL and PHP.

### **UNIT I 15 Hours**

Linux – The choice of a GNU generation – Introduction – Linux distributions – Download and install – Decisions, Decisions – # Linux Partition Sizes # – Accounts – Security – Basic Unix. Apache Web Server: Introduction – Starting, Stopping and Restarting Apache - Configuration – Securing Apache.

MySQL – Introduction – SHOW DATABASES and CREATE DATABASE – USE Command – CREATE TABLE and SHOW TABLE Command  $-$  DESCRIBE, INSERT, SELECT, UPDATE  $\&$ DELETE Command – Some administrative details – Table Joins – #Loading and Dumping a database #.

### **UNIT III 15 Hours**

Essential PHP – Creating a first PHP page – More echo power – Using PHP "Here" documents – Working with variables – Creating constants –  $#$  Understanding PHP's internal data types  $#$  – Operators and Flow control – Working with the Assignment operators – The PHP String operators – Bitwise operator – PHP Comparison operators – PHP Logical operators – Ternary operators – Using if, else, else if statement – Switch statement – Using for, while, do...while, for each loops.

### **UNIT IV 15 Hours**

Strings and Arrays – The String functions – Converting to and from strings – Formatting text strings – Building yourself some arrays – PHP array functions – Sorting Arrays – Handling Multi-dimensional arrays – # Splitting and Merging arrays # – Creating functions in PHP.

### **UNIT V 15 Hours**

File Handling – Opening files using fopen – Reading text from a file using fgets – Closing a file – Checking if a file exists with file exists – Writing to a file with fwrite – Sessions, Cookies, and FTP – Setting a cookie – Reading a cookie – Setting cookie's expiration – Deleting cookies – Working with FTP – # Downloading files with FTP #.

## **# ........ # Self-study portion**

### **Text Books**

1. James Lee and Brent Ware, *Open Source Web Development with LAMP using Linux, Apache, MySQL, Perl and PHP*, Dorling Kindersley (India Pvt. Ltd., 2008. **UNIT I :** Chapters 2 & 3 **UNIT II :** Chapter 5

2. Steven Holzner, *The Complete Reference PHP*, Tata McGraw Hill, New Delhi, 2007.

**UNIT III :** Chapters 1& 2 **UNIT IV:** Chapters 3 & 4

**UNIT V**  $:$  Chapters  $9 & 11$ 

## **Reference Book**

M.N. Rao, *Fundamentals of Open Source Software*, PHI Learning Private Ltd., Delhi, 2015.

## **UNIT II 15 Hours**

## **SEMESTER VI: MAJOR BASED ELECTIVE – III: MOBILE APPLICATION DEVELOPMENT LAB**

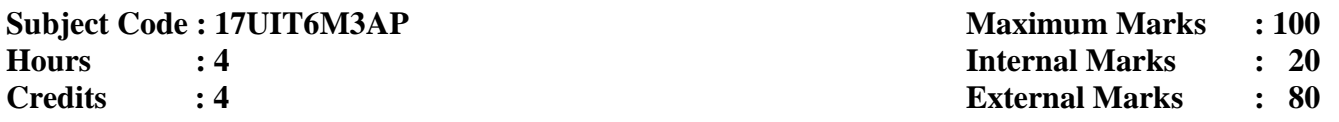

- 1. Program to display a welcome message using basic control
- 2. Program to demonstrate the check box and Radio button
- 3. Program to demonstrate Spinner
- 4. Program to display Today date using Date Picket controls
- 5. Program for change the background color using buttons
- 6. Program to perform addition and subtraction operations using simple controls
- 7. Program to demonstrate various dialog boxes
- 8. Program to display your name using Toast
- 9. Program to create simple menu application for college course details
- 10. Program to change various shapes for Button using XML
- 11. Program for various DML manipulation using database
- 12. Program for send a message using Intent
- 13. Program to zoom the picture using zooming controls

## **SEMESTER - VI: MAJOR BASED ELECTIVE – III: OPEN SOURCE LAB**

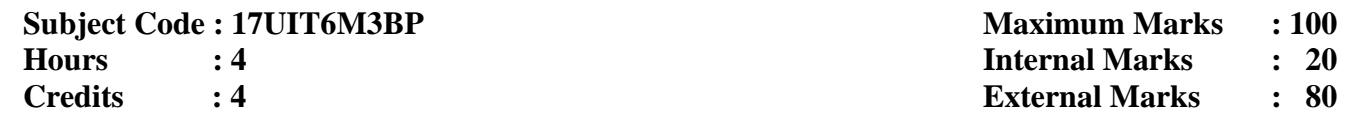

### **LINUX**

1. Perform basic commands – ls, cp, cat, more, chmod, head, tail, mv, cd, pwd in vi editor.

2. Script to perform the following basic math operations:

- i. Addition
- ii. Subtraction
- iii. Multiplication
- iv. Division

## **MySQL**

- 1. Perform DDL and DML commands using MySQL.
- 2. Implement queries using Aggregate functions, Group By, Having Clause and Order Clause.
- 3. Implement different types of joins in MySQL.

## **PHP**

- 1. Check whether the given character is a vowel or a consonant.
- 2. Generate a multiplication table using for each statement.
- 3. Create a chess board using nested for loop.
- 4. Sort the given set of positive integers using arrays.
- 5. Check whether a passed string is a palindrome or not using functions.
- 6. Addition of two given matrices.
- 7. Get all combinations of a string using arrays
- 8. Design an authentication web page in PHP with MySQL to validate username and password.
- 9. Create a visitor counter using file concept.

### **SEMESTER – VI: EXTRA CREDIT – II: EMBEDDED SYSTEMS**

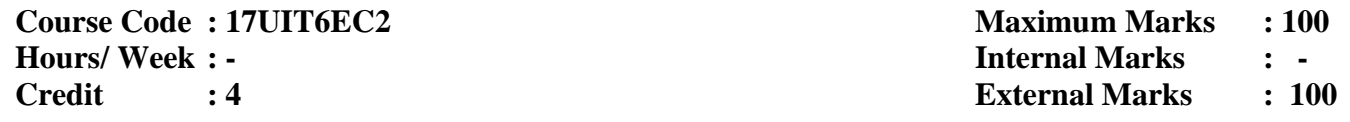

## **Objective**

To provide fundamental concept of Embedded systems, programming and real time operating systems.

## **UNIT I**

Introduction to Embedded systems: Embedded Systems – Processor embedded into a system – software embedded in a system – Embedded hardware units and devices in a system – Design process in embedded system - Challenges in Embedded system – Design examples in Embedded System – # Classification in Embedded System #

## **UNIT II**

Devices and Communication buses for Devices Network: I/O types and examples – Serial communication devices – Parallel device ports – Interfacing features in device ports – Wireless devices – Timer and counting devices – Watchdog timer – Network embedded systems – Serial bus communication protocols

### **UNIT III**

Device Drivers – interrupt service mechanism – Interrupt sources – Multiple interrupts – Direct memory access – Direct Memory Access - Device driver programming. Interprocess communication and synchronization of processes, threads and tasks – Multiple process in an application – Multiple threads in an application – Tasks – Task states – Semaphores – Semaphore

### **UNIT IV**

Programming concepts and embedded programming in C, C++ and Java – Software programming in Assembly Language ALP and in high level language  $C - C$  program elements: Header and source files and preprocessor directives

### **UNIT V**

Real-Time operating systems: OS services – process management – Timer functions – Event functions – Device , File and I/O subsystems management – Interrupt routines in RTOS Environment and Handling of Interrupt source calls – Real time operating system – Basic design using an RTOS – RTOS task scheduling models, interrupt latency and response of the task as performance Metrics .

### **Text Book**

Embedded systems – Architecture, Programming and Design by Raj Kamal, Second Edition – TMH, 2008.

### **Reference book**

Mohamed Ali Maszidi & Janice Gillispie Maszidi, "The 8051 Microcontroller and Embedded System", Pearson Publishers.